Министерство науки и высшего образования Российской Федерации

Томский государственный университет систем управления и радиоэлектроники

**В. М. Саюн, А. В. Топор**

# **АНАЛОГОВАЯ ЭЛЕКТРОНИКА**

Методические указания по выполнению самостоятельных работ

> Томск 2023

**УДК** 621.382.2(382.3) **ББК** 32.85 С22

## **Рецензент:**

**Савчук В. Л.**, доцент кафедры промышленной электроники ТУСУР, канд. техн. наук

## **Саюн, Владимир Михайлович**

С22 Аналоговая электроника : методические указания по выполнению самостоятельных работ / В. М. Саюн., А. В. Топор – Томск : Томск. гос. ун-т систем упр. и радиоэлектроники, 2023. – 20 с.

Настоящие методические указания составлены для студентов технических университетов.

Одобрено на заседании каф. ПрЭ, протокол № 23 от 05.10.2023.

**УДК** 621.382.2(382.3) **ББК** 32.85

 © Топор А. В., Саюн В. М.,2023 © Томск. гос. ун-т систем упр. и радиоэлектроники, 2023

## **ОГЛАВЛЕНИЕ**

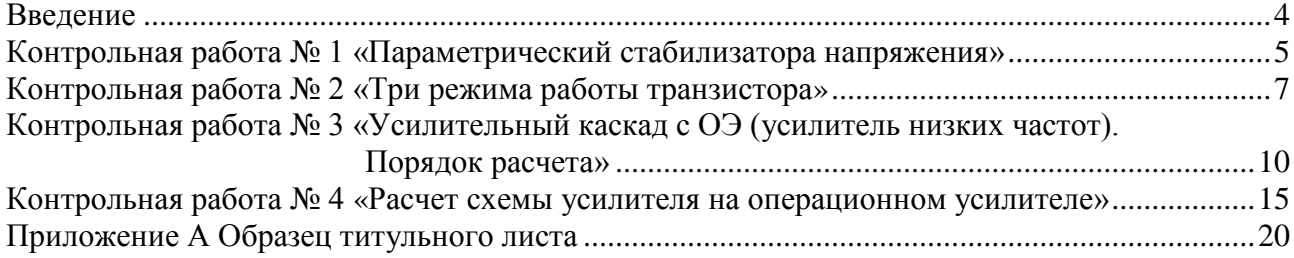

## **ВВЕДЕНИЕ**

<span id="page-3-0"></span>Методические указания для организации самостоятельной работы содержат методику и порядок расчета контрольных работ по ключевым темам дисциплины. Контрольные работы выполняются во время проведения практических занятий или выдаются в виде домашних заданий. Цель контрольных работ состоит в закреплении теоретического материала, излагаемого на лекциях.

## **КОНТРОЛЬНАЯ РАБОТА № 1 «ПАРАМЕТРИЧЕСКИЙ СТАБИЛИЗАТОРА НАПРЯЖЕНИЯ»**

<span id="page-4-0"></span>Схема параметрического стабилизатора напряжения на основе стабилитрона приведена на рис. 1.1.

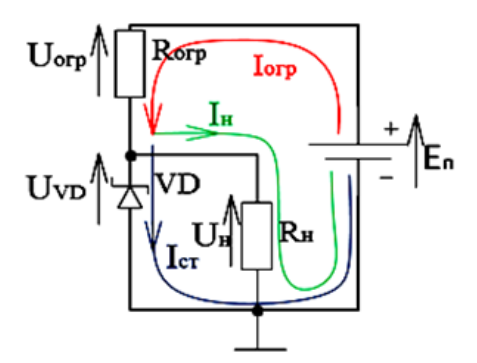

Рисунок 1.1 – Схема параметрического стабилизатора напряжения на основе стабилитрона

Рассмотрим порядок расчета параметрического стабилизатора напряжения на основе стабилитрона.

**Дано:**  $E_{\text{II}} = 7 \text{ B}$ . Uн = 5,6 B, Rн = 1 Ком.

## **Решение:**

Вольтамперная характеристика (ВАХ) стабилитрона приведена на рисунке 1.2. У идеального стабилитрона напряжение стабилизации Uст имеет вертикальную линию. У реального – с небольшим наклоном.

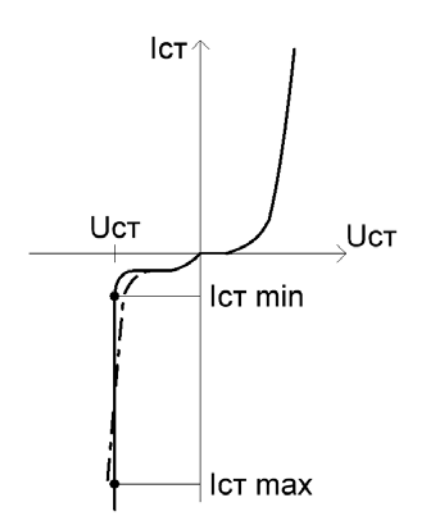

Рисунок 1.2 – ВАХ стабилитрона

1. Выбираем стабилитрон VD типа 2С101Г с характеристиками:  $U_{cr} = 5.6 B;$  $I_{cr min} = 1$  мА;  $I_{cr \, max} = 18$  MA;

2. Запишем уравнения Кирхгофа:

$$
I_{\text{orp}} = I_{\text{cr}} + I_{\text{H}};
$$
  
\n
$$
E_{\text{n}} = U_{\text{orp}} + U_{\text{H}};
$$
  
\n
$$
E_{\text{n}} = U_{\text{orp}} + U_{\text{cr}}.
$$

3. Выберем ток стабилитрона из условия:

$$
I_{\rm cr} \min < I_{\rm cr} < I_{\rm cr} \max
$$
\n
$$
I_{\rm cr} = 15 \text{ mA};
$$

4. Расчет сопротивления Rогр. Определяем расчетное значение, выбираем номинал из ряда Е24, рассчитываем мощность, выбираем тип резистора и формируем запись резистора по ГОСТУ для перечня элементов

$$
R_{\rm orp} = \frac{U_{\rm orp}}{I_{\rm orp}} = \frac{(E_{\rm n} - U_{\rm cr})}{I_{\rm cr} + I_{\rm cr}} = \frac{(E_{\rm n} - U_{\rm cr})}{I_{\rm cr} + I_{\rm cr}}
$$

Ток ограничительного сопротивления  $I_{\text{cm}} = I_{\text{cr}} + I_{\text{H}}$ .

На первом этапе зададим ток нагрузки на порядок меньше тока стабилитрона (на порядок – это в 10 и более раз)  $I_{\text{H}} \ll I_{\text{C}}$ . То есть  $R_{\text{H}} \gg 1 \text{ kOM}$ .

Тогда  $I_{\text{on}} \approx I_{\text{cr}}$ .

4.1. Определяем расчетное значение *R*огр:

$$
R_{\text{orp}} = \frac{(7 - 5.6)}{15 \cdot 10^{-3}} = 93.3 \text{ Om}.
$$

Выбираем ближайший номинал сопротивления  $R_{\text{orn}} = 90$  Ом из ряда E24. Промышленность выпускает резисторы с номиналами, опираясь на ряды: Е6, Е12, Е24, Е48. На практике предпочтение отдают ряду Е24 (24 номинала). Каждое значение номинала соответствует размерности Ом, кОм и МОм.

4.2. Мощность резистора:

Резисторы по мощности делятся на три класса:

4.2.1. Больше 2-3 Вт (силовая энергетика).

4.2.2. 2-1-0,5-0,25-0,125 Вт (навесные резисторы для электроники; стандартный ряд мощностей, выпускаемых промышленностью).

4.2.3. Меньше 0,125 (микрочипы).

Выберем навесные резисторы. Тогда

$$
P = I^2 \cdot R_{\text{orp}} = (15 \cdot 10^{-3} \text{A})^2 \cdot 90 \text{ Om} = 0.020 \text{ Br},
$$

Выбираем ближайшую мощность из ряда  $P = 0.125$  Вт.

4.3. Выбираем тип резистора – С2-33 для  $R_{\text{orn}}$ .

4.4. Типовая запись для перечня элементов

С2 – 33 0,125 – 90 Ом  $\pm$  10%. ГОСТ.....

5. Сопротивление нагрузки *R*н.

Так же определяем номинал, мощность, тип резистора и формируем типовую запись. Например,

С2 − 33 0,125 – 10 кОм ± 10%. ГОСТ…..

6. С учетом тока нагрузки ток через ограничительное сопротивление возрастет

$$
I_{\text{orp}} = I_{\text{cr}} + I_{\text{H}}.
$$

Тогда заново надо пересчитать сопротивления *R*огр и *R*н.

## **КОНТРОЛЬНАЯ РАБОТА № 2 «ТРИ РЕЖИМА РАБОТЫ ТРАНЗИСТОРА»**

<span id="page-6-0"></span>На рисунке 2.1 приведена схема усилителя.

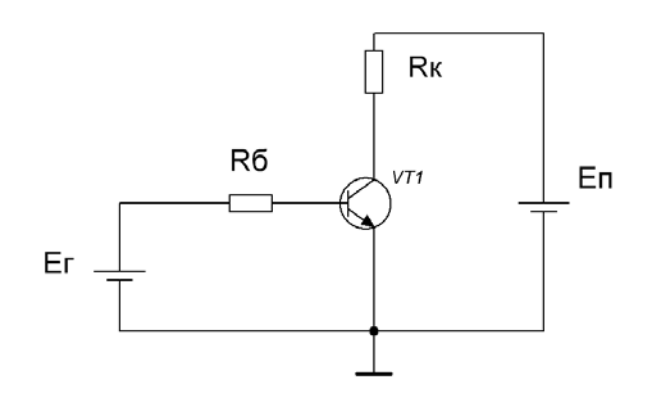

Рисунок 2.1 – Схема усилителя

## **Цель:**

- − изучить физические процессы схемы усилителя для трех режимов транзистора;
- − рассчитать схему для каждого режима работы транзистора.

**Примечание.** Ниже приводятся: Варианты, Порядок оформления контрольной работы, Титульный лист (приложение).

В качестве методического материала использовать лекцию.

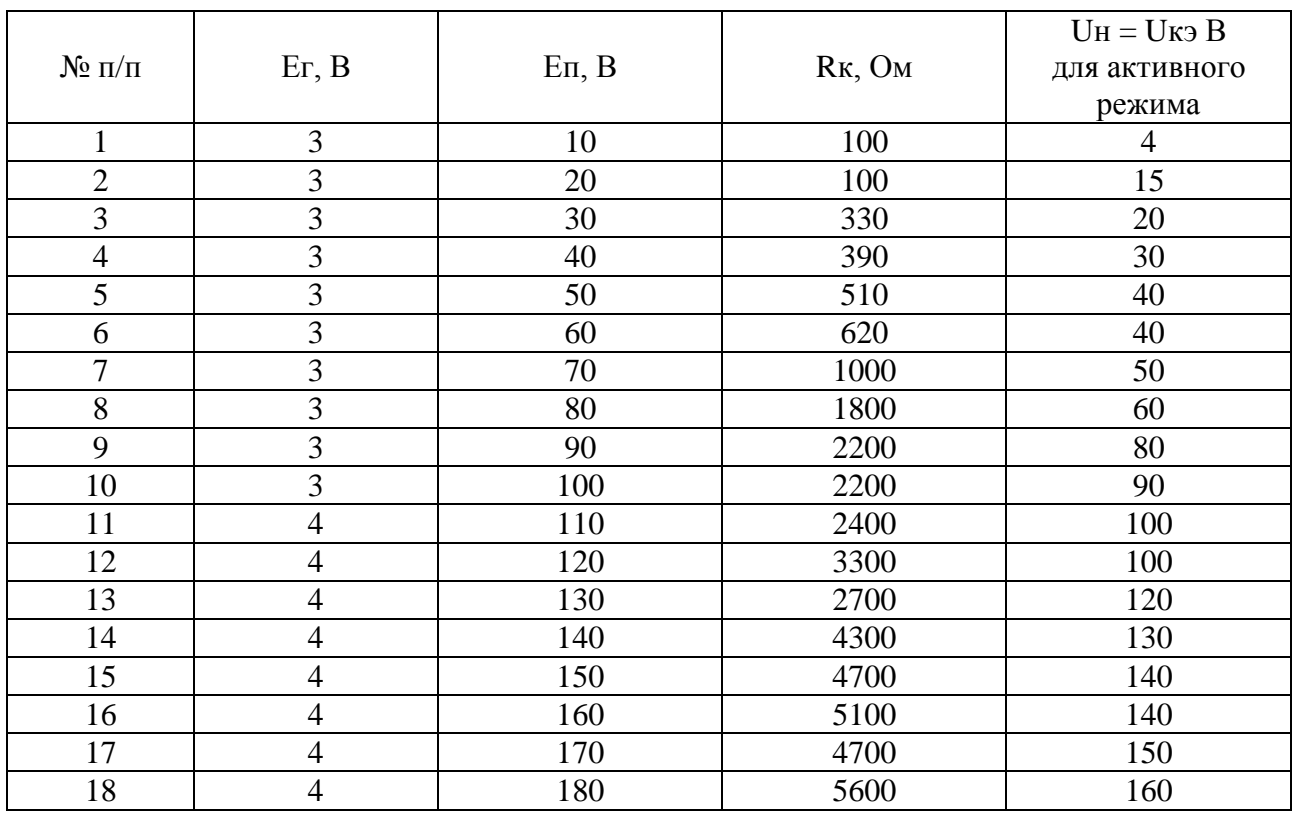

#### **Варианты**

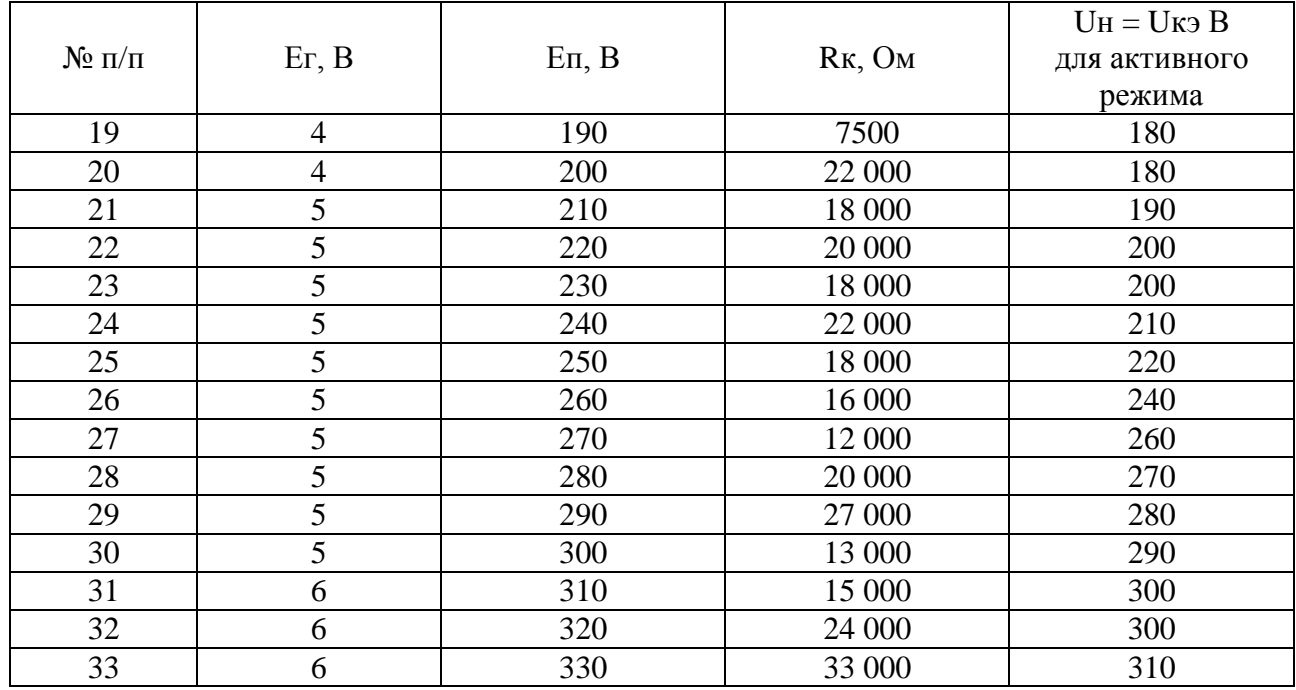

## **Порядок оформления контрольной работы**

− Титульный лист (см. приложение А).

− Исходная схема.

− Дано: Ег , Еп, Rк, Uкэ для активного режима (по вариантам).

#### **Решение**

1. На схеме указать направление токов, источников Ег и Еп, векторов падения напряжения.

2. Составить уравнения Кирхгофа по напряжению и току для входной и выходной цепи.

3. Привести ВАХ транзистора, построить нагрузочную прямую по постоянному току, указать положение рабочей точки для трех режимов.

4. Расчет схемы для режима отсечки.

4.1. Составить схему замещения коллекторной цепи.

Указать:

4.2. Ток Iбэ.

4.3. Ток Iкэ.

4.4. Напряжение Uкэ.

4.5. Сопротивление транзистора Rкэ.

В режиме отсечки к транзистору прикладывается максимальное напряжение Uкэ.

5. Расчет схемы для режима насыщения.

Режим насыщения для транзистора более тяжелый по сравнению с активным. В режиме насыщения Iкэ максимальный. Поэтому транзистор выбираем в этом режиме.

5.0 Условие насыщения транзистора  $I$ бэ =  $\frac{E_{\text{II}}}{R_{\text{B}} Q} K_{\text{Hac}}$ К  $I$ бэ =  $\frac{E_{\Pi}}{R_{\kappa}\beta}K_{\text{Hac}}$ .

5.1 Составить схему замещения коллекторной цепи.

5.2 Определить ток Iкэ, который будет максимальным.

5.3 Выбираем транзистор.

Транзистор выбираем по максимальным значениям напряжения Uкэ (режим отсечки) и тока Iкэ (режим насыщения).

Условие выбора транзистора

#### $I$ кэраб max ≤ 0,8Iкэдоп;

Uкэраб max  $\leq 0.8$ Uкэдоп.

В левой части неравенства рабочие максимальные значения тока и напряжения для транзистора в схеме.

В правой части паспортные значения тока и напряжения.

Таким образом, рабочие максимальные значения тока и напряжения должны быть на 20% меньше паспортных.

5.4. Выбираем транзистор с электронного сайта, например, чип и дип.

Записываем параметры транзистора: тип, I кэ доп, Uкэ доп, Pкэ доп, β .

5.5. Выбираем статический коэф. усиления β из технических характеристик транзистора (лучше минимальные значения).

5.6. Сопротивление Rк:

− выбор номинала из ряда Е24. Величина сопротивления Rк задана по условию задачи, но такое значение сопротивления промышленность может не выпускать;

− расчет мощности Rк;

- − выбор типа резистора;
- − типовая запись Rк по ГОСТу.

5.7. Расчет входной (базо-эмиттерной) цепи:

— расчет Iбэ из условия насыщения Iбэ = 
$$
\frac{E_{\text{II}}}{R_{\text{K}}\beta}K_{\text{Hac}}
$$
.

5.8. Сопротивление Rб:

- − расчет сопротивления Rб из уравнения Кирхгофа для входной цепи;
- − выбор номинала из ряда Е24;
- − расчет мощности Rб;
- − выбор тип резистора;
- − типовая запись Rб по ГОСТу.

6. Расчет схемы для активного режима.

6.1. Составить схему замещения коллекторной цепи.

6.2. Напряжение Uкэ для активного режима задано.

- 6.3. Находим URк из уравнения  $En= UK3 + URK$ .
- 6.4. Определяем коллекторный ток Iкэ.

6.5. Сопротивления Rк. Определение номинала, мощности, выбор типа и формирование типовой записи проведено в режиме насыщения.

6.6. Уравнение связи тока коллектора и базы в схеме с ОЭ для активного режима

$$
I_{K3} = I\delta_3 \cdot \beta.
$$

6.7. Расчет ток IБэ из уравнения Iкэ =  $I$ бэ  $\cdot$   $\beta$ .

6.8. Сопротивление Rб:

− расчет сопротивления Rб из уравнения Кирхгофа для входной цепи;

− выбор номинала из ряда Е24;

- − расчет мощности Rб;
- − выбор тип резистора;

Таким образом, на основе одной схемы рассмотрены три режима работы транзистора. Биполярный транзистор управляется током базы. Меняя его значения можно менять режим работы транзистора.

## **КОНТРОЛЬНАЯ РАБОТА № 3 «УСИЛИТЕЛЬНЫЙ КАСКАД С ОЭ (УСИЛИТЕЛЬ НИЗКИХ ЧАСТОТ). ПОРЯДОК РАСЧЕТА»**

<span id="page-9-0"></span>Схема усилительного каскада с ОЭ изображена на рисунке 3.1.

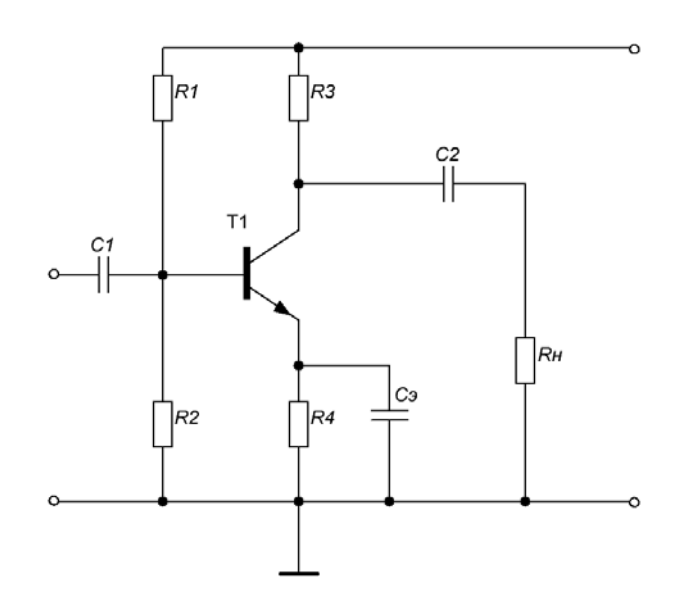

Рисунок 3.1 – Схема усилительного каскада с ОЭ (УНЧ)

Рассмотрим порядок расчета усилительного каскада с ОЭ и оформления результатов в виде контрольной работы.

1. Тема «Анализ работы УНЧ по схеме с общим эмиттером».

2. Нарисовать исходную схему УНЧ. Подключить генератор входного сигнала и источник питания коллекторной цепи.

3. Записать исходные данные  $(E_n, R_1, R_2, R_k, R_3)$  в соответствии с вариантом.

4. Ответить на вопрос: «задача синтеза» или «задача анализа» рассматривается в контрольной работе. Пояснить суть задачи.

#### **Часть 1**

5. Сформировать схему замещения на **постоянном** токе (цель – построить нагрузочную прямую по постоянному току и нанести на нее точку покоя)

- − написать условия перехода к схеме замещения;
- − нарисовать схему замещения;
- − нарисовать протекающие токи;
- − составить уравнения Кирхгофа по напряжению;
- − выделить уравнение нагрузочной прямой по постоянному току.

6. Построить нагрузочную прямую по постоянному току по двум точкам.

Для каждой точки составить схему замещения коллекторной цепи.

7. Рассчитать координаты точки покоя. Нанести точку покоя на линию нагрузочной прямой. Сделать вывод по режиму усиления (А, В, АВ). Для режима А – режим большого или малого усиления?

8. Выбрать транзистор из справочника. Нанести ВАХ транзистора на график.

## **Часть 2**

9. Сформировать схему замещения на **переменном** токе (цель – построить нагрузочную прямую по переменному току и диаграмму напряжения Uкэ и тока Iкэ):

− написать условия перехода к схеме замещения;

− нарисовать схему замещения;

− нарисовать протекающие токи;

− определить Rпеременное.

10. Построить нагрузочную прямую по переменному току по двум точкам.

11. Задав синусоидальный входной ток транзистора, построить сигнал.

на выходе транзистора, тем самым проверив качество усиления сигнала.

12. Сделать ВЫВОДЫ.

13. Какие сопротивления надо изменить, чтобы переместить точку покоя к середине нагрузочной прямой? Подтвердить расчетом.

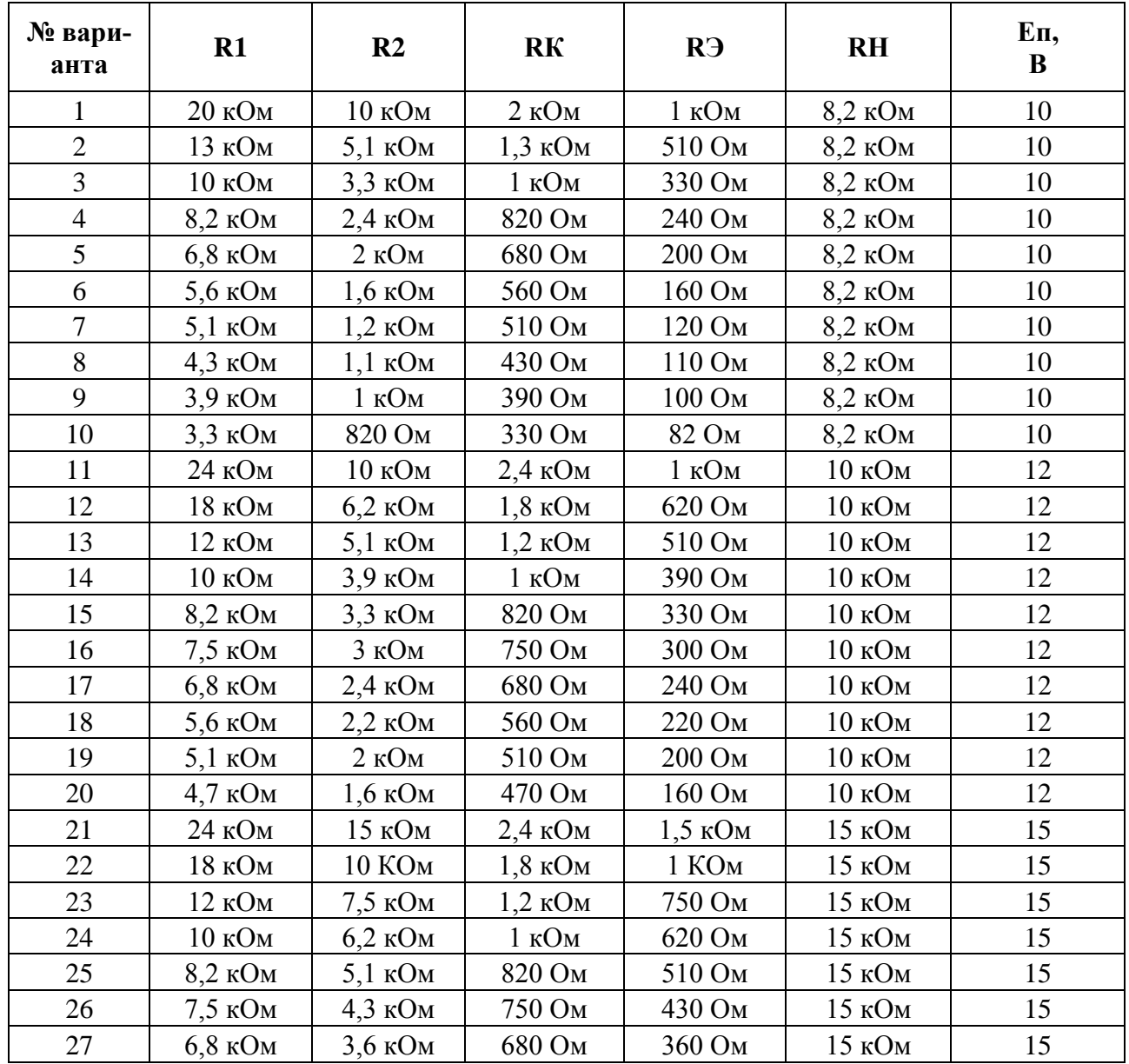

#### **Варианты заданий**

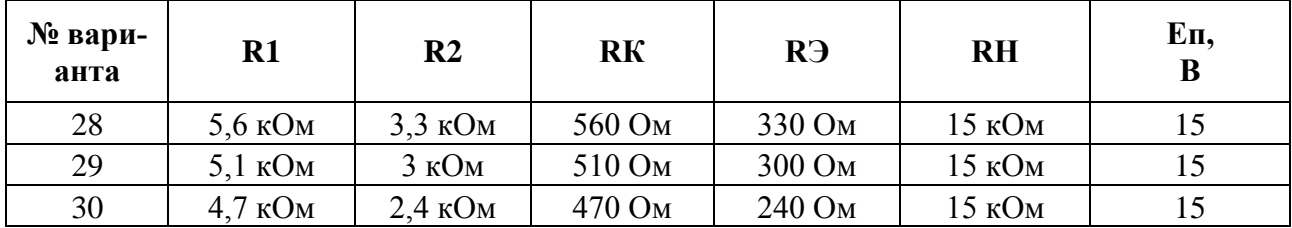

 $C1 = 100$  MK $\Phi$ ;

 $C2 = 200$  MK $\Phi$ ;

 $C3 = C_9 = 100$  MK $\Phi$ ;

R0 = 10 Ом - внутреннее сопротивление генератора Ег.

Методика расчета.

#### Условие для составления схемы замещения на постоянном токе

1. Генератор входного синусоидального сигнала Ег отрывается. То есть в схеме будут протекать только постоянные токи от постоянного источника Еп.

2. Все веточки с конденсаторами С1, С2 и Сэ отрываются, т.к. для постоянного тока сопротивление конденсатора равно бесконечности.

Схема замещения УНЧ на постоянном токе приобретает вид, изображенного на рисунке 3.2.

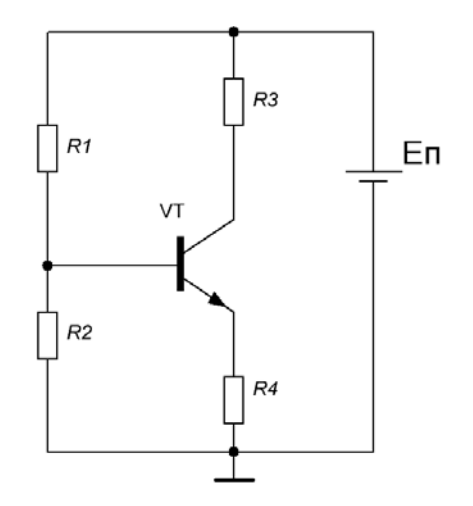

Рисунок 3.2 - Схема замещения УНЧ на постоянном токе

3. Рассчитаем координаты рабочей точки (точки покоя):  $U_{K0}$ ,  $I_{K0}$ ,  $I_{E0}$ .

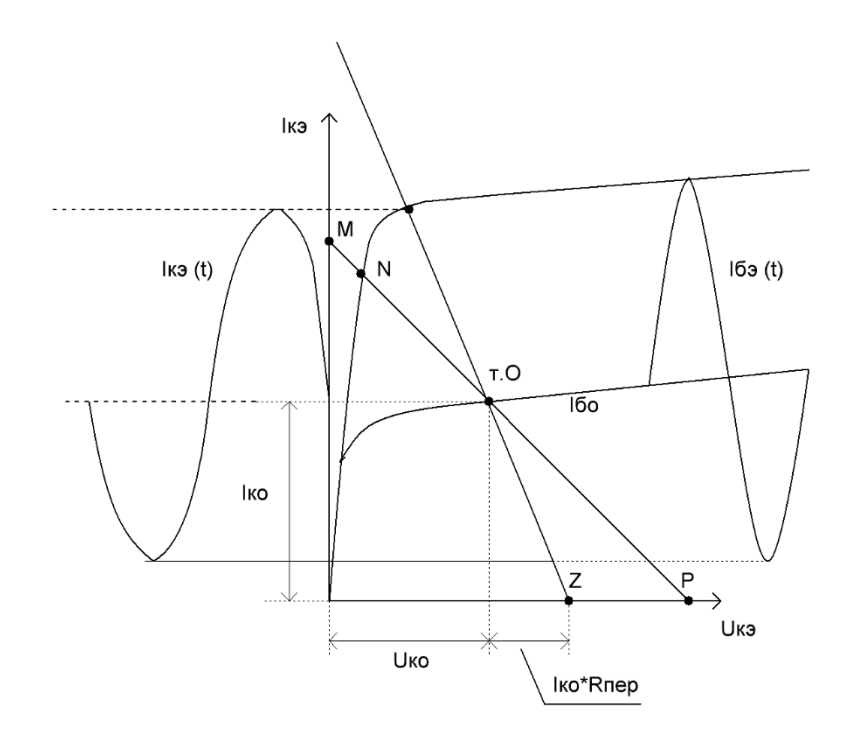

Рисунок 3.3 - Координаты точки покоя. Нагрузочная прямая по постоянному и переменному току

Для идеального транзистора ветви ВАХ расположены параллельно оси абсцисс (ось напряжений Uкэ). У реального транзистора ветви имеют небольшой наклон. На лекции рассматривали ВАХ идеального транзистора.

- 7.1. Packer  $U_{R2} = \frac{E_{\Pi}}{R1 + R2} \cdot R2$ . 7.2.  $U_{R4} = U_{R2} - U_{B3}$ .  $U_{B3} \approx 0.7$  B. 7.3.  $I_3 = I_{R4} = I_{R3} + I_{K3} \approx I_{K3}$ , поскольку  $I_{R3} \ll I_{K3}$ . 7.4.  $I_{K0} = I_{R4} = I_{R3} = I_{K3}$ .
- 7.5.  $U_{K0} = U_{K3} = E_{\Pi} U_{R3} U_{R4}$ .
- 7.6. Выбор транзистора.
- Условие выбора транзистора.......
- Выбираем транзистор ....
- Его характеристики......

7.7. 
$$
I_{b0} = \frac{I_{K0}}{\beta}
$$
.

Таким образом, Координаты точки покоя (т. О) составят: Iко= ...., Uко =....., Iбо=.....

8. Строим нагрузочную прямую в большом масштабе. Примерно на половину листа формата А4. Наносим рабочую точку на нагрузочную прямую. Если расчеты верны, то точка ляжет на нагрузочную прямую. Нагрузочная прямая по постоянному току проходит через две точки: точку отсечки Р и точку М - точка насыщения идеального транзистора.

9. Наносим «примерную» ВАХ транзистора на график. Справочники для некоторых транзисторов приводят ВАХ в таком виде, что ее тяжело использовать для наших построений. В таком случае лучше подобрать аналог зарубежного транзистора. Для зарубежных транзисторов справочная информация (datasheet) более систематизирована.

В предлагаемой методике, для понимания сути процесса и упрощения, предлагается провести «примерную» ВАХ транзистора.

10. Формируем вывод по режиму усиления (А, В или АВ). Для режима А - режим большого или малого усиления?

#### 11. Условие для составления схемы замещения на переменном токе Считаем. что

- все конденсаторы закорочены;

- источник питания Еп тоже закорочен.

Как известно, диапазон усиления сигналов для УНЧ составляет от 20 Гц до 20 кГц. В средней области АЧХ коэффициент усиления остается постоянным. В средней области АЧХ параметры конденсаторов подбирают таким образом, чтобы их сопротивления были небольшими. Поэтому конденсаторы С1, С2 и Сэ можно закоротить.

Структура простейшего источник питания Еп: питающая сеть 220 В, выпрямитель и сглаживающий фильтр, например, конденсатор С. Переменный сигнал от Ег будет протекать через конденсатор С источника Еп. Для подавления пульсаций входной сети емкость конденсатора С стараются выбрать большой. Поэтому для входного синусоидального сигнала Ег сопротивление конденсатора будет маленьким. Следовательно, источник питания Еп тоже закорочен.

12. Самостоятельно, с учетом этих условий, представить схему замещения УНЧ на переменном токе....

13. Показать пути протекания синусоидального тока от генератора Ег....

14. Показать пути протекания коллекторного тока Iкэ = iвх\*h21э....

15. С учетом h параметров схема замещения на переменном токе примет вид

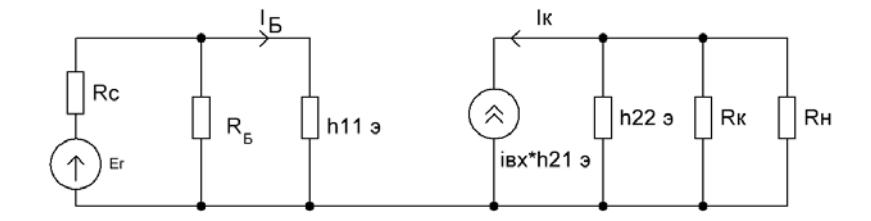

Рисунок 3.4 Эквивалентная схема каскада с ОЭ для области средних частот

Входное сопротивление каскада

$$
R_{\rm BX} = R_{\rm B1} || R_{\rm B2} || h_{113} \approx h_{113}.
$$

Выходное сопротивление каскада по току

$$
R_{\text{BbIX}} = R_{\text{H}} \| R_{\text{K}} \| \frac{1}{h_{219}} \approx R_{\text{H}} \| R_{\text{K}} = R_{\text{nep}}, \quad R_{\text{BbIX}} = R_{\text{nep}}.
$$

16. Построить нагрузочную прямую по переменному току.

Нагрузочная прямая по переменному току проходит через две точки: точку покоя т. О и точку Z. Точка Z находится на оси напряжения Uкэ. Uz=Uko+Iko\*( $R_{H}$  ||  $R_{K}$ ).

17. На основе нагрузочной прямой по переменному току и крайней ВАХ транзистора можно графическим методом построить ток Iкэ=f (t) и напряжение Uкэ = f(t) (см. Лекцию).

Задать размах тока Ібэ таким, чтобы ток Ікэ = f (t) и Uкэ = f(t) получились синусоидальными

## <span id="page-14-0"></span>**КОНТРОЛЬНАЯ РАБОТА № 4 «РАСЧЕТ СХЕМЫ УСИЛИТЕЛЯ НА ОПЕРАЦИОННОМ УСИЛИТЕЛЕ»**

Основные теоретические положения по ОУ изложены в лекционном материале и учебном пособии. Расчет схемы усилителя на операционном усилителе вызывает определенные затруднения. Для их преодоления рассмотрим ряд примеров.

**Пример 4.1.** На неинвертирующий вход ОУ подается сигнал 1 В. Коэффициент усиления ОУ Кu=10 000. Питание ОУ ±15 В. Определить напряжение на выходе ОУ.

**Решение.** Uвых = Uвх  $\cdot$  Ku = 1 B\*10 000 = 10 000 B=10 Кв. ?? Парадокс!! Микросхема размером 5 х15 мм преобразовала 1В в 10 кВ. Ошибка заключается в следующем. Выходное напряжение ОУ равно Uвых = Еп – 1 В. Один вольт падает на транзисторе выходного каскада (усилитель класса АВ). Транзистор при большом сигнале переходит в режим насыщения. Uвых = +14 В или –14 В. Зависит от знака входного сигнала и на какой вход подается сигнал. По заданию Uвх = +1 В, подаем на неинвертирующий вход. Значит Uвых = +14 В. Если Uвх =  $+1$  В, подаем на инвертирующий вход, то Uвых =  $-14$  В.

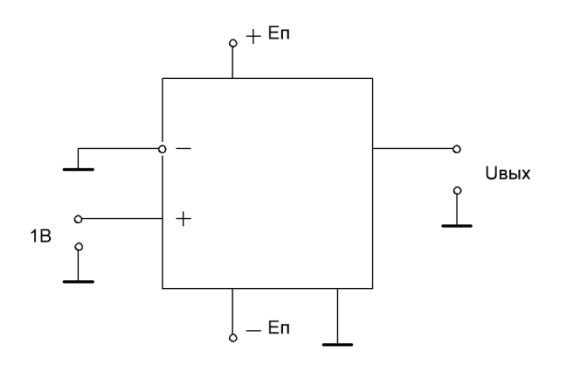

Рисунок 4.1 – Схема ОУ

**Пример 4.2.** Как переключается напряжение на выходе ОУ?

**Решение.** Операционный усилитель без навесных резисторов является компаратором. Компаратор – это устройство, которое сравнивает сигналы на входах. В данном случае сигналы на инвертирующем и неинвертирующем входе. **Мнемоническое правило: переключение происходит по диагонали.**

На рисунках 4.1, 4.2 и 4.3 левые части представлены для двухполярного питания. Правые – для однополярного питания.

Передаточная характеристика (рис. 4.3) поясняет переключение по диагонали.

Рисунок 4.4 показывает формирование ШИМ-сигнала на выходе ОУ. На инвертирующий вход подается пилообразное напряжение. На неинвертирующий вход подается постоянный сигнал. Изменяя амплитуду постоянного уровня можно изменять ширину импульсов выходного сигнала. ШИМ-сигнал часто используют для управления силовых транзисторов современных источников питания.

#### **Компаратор**

Компаратор – это устройство сравнения двух сигналов. Компаратор можно реализовать на базе ОУ без обратной связи.

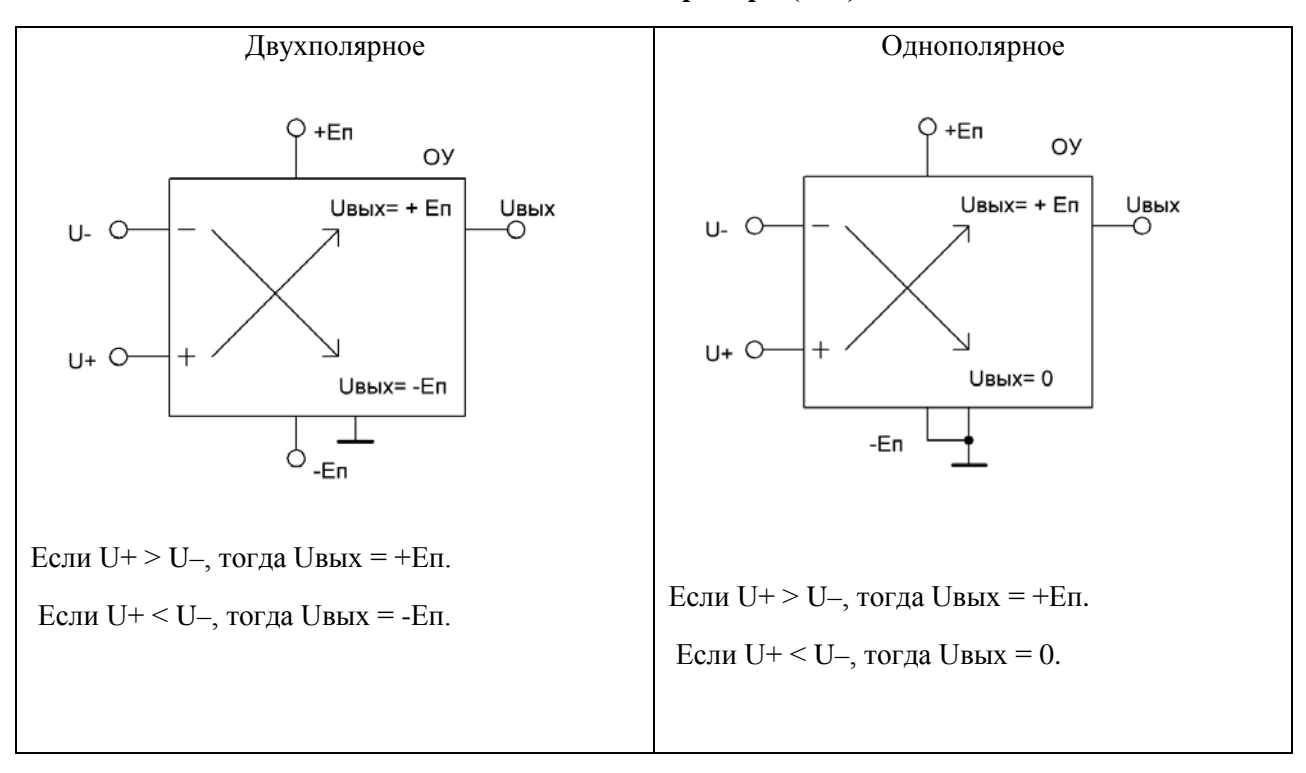

**Питание компаратора (ОУ)**

Рисунок 4.2 – Питание ОУ. Двухполярное и однополярное.

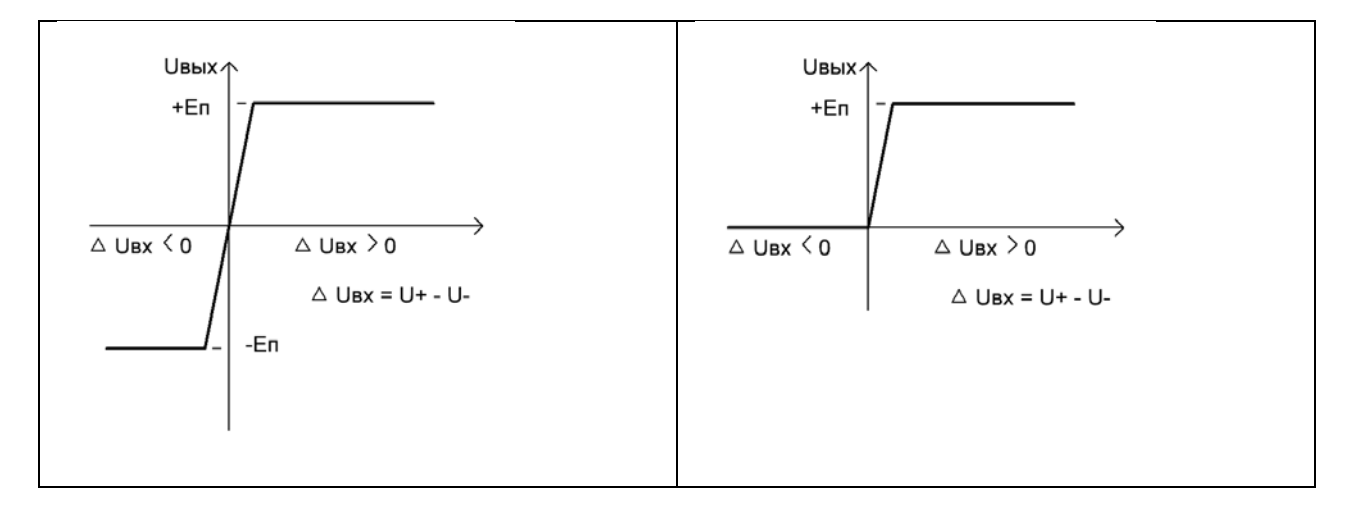

## **Выходное напряжение компаратора при сравнении напряжений на входе**

Рисунок 4.3 – Передаточная характеристика. Зависимость Uвых при сравнении сигналов на входах ОУ

#### **ШИМ сигнал на выходе компаратора**

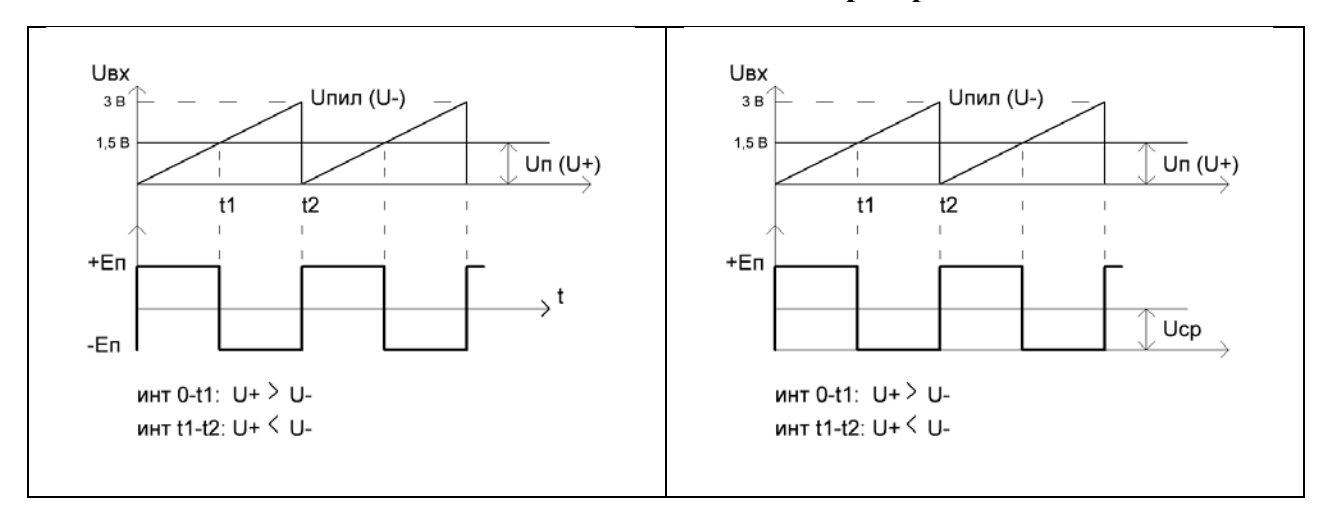

Рисунок 4.4 – ШИМ сигнал на выходе компаратора

**Пример 4.3.** На базе ОУ строятся основные схемы: инвертирующая (рис. 4.5), неинвертирующая (рис. 4.6) и дифференциальная (рис. 4.7). В каждой схеме присутствует цепочка из резисторов R2-R1. Эта цепочка вводит отрицательную обратную связь с выхода на вход.

**Вопрос – как выбирать сопротивления R2-R1, для расчета коэфф. усиления?**

**Решение.** Цепочка R2–R1 вводит ООС. Мощность, выделяемая на цепочке, должна быть минимальной. Отсюда вытекает порядок этих сопротивлений: единицы, десятки, сотни кОм.

#### **Инвертирующий ОУ**

Для него коэффициент усиления по напряжению Кu = –Uвых/ Uвх. Коэффициент усиления через сопротивления Кu = –R2/ R1. Пусть коэффициент усиления задан Кu = –R2/R1 =2. Задаем R1 = 1 кОм (10 кОм). Тогда R2= 2 кОм (20 кОм).

#### **Неинвертирующий ОУ**

Коэффициент усиления по напряжению Кu = +Uвых/ Uвх. Коэффициент усиления через сопротивления Кu = 1 + R2/ R1. Выбор сопротивлений аналогичен.

#### **Основные схемы на ОУ**

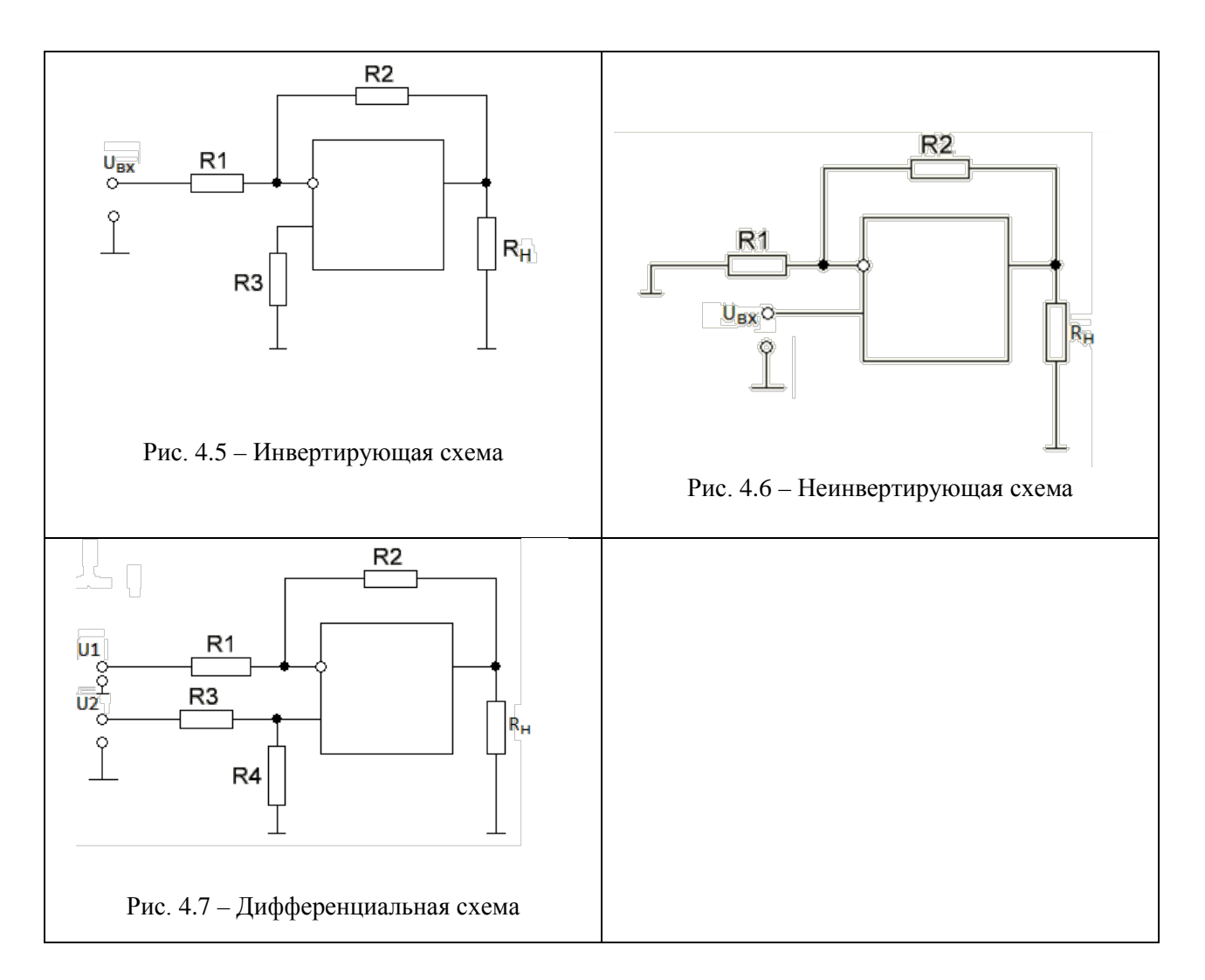

**Пример 4.4**. **Дифференциальная схема.** Принцип формирования напряжения на выходе.

Выходное напряжение определяется по формуле:

$$
U_{\text{bhx}} = U_2 \frac{R_4}{R_3 + R_4} \left( 1 + \frac{R_2}{R_1} \right) - U_1 \frac{R_2}{R_1}.
$$
  
При условии  $\frac{R_4}{R_3} = \frac{R_2}{R_1}$   $U_{\text{bhx}} = (U_2 - U_1) \frac{R_2}{R_1}$ 

$$
\frac{R_3}{\text{Пояснить суть формирования напряжения на выходе ОУ.}
$$

#### **Решение.**

Напряжение U1 трансформируется на выход с коэф. усиления Ku = -R2/R1.

Напряжение U2 трансформируется не полностью, а только та часть, которая снимается с сопротивления R4. Надо рассчитать делитель напряжения R3–R4. Напряжение на сопротивлении R4 равно

$$
U_{R4} = U2_{R4}/(R3 + R4).
$$

Коэф. усиления для неинвертирующего входа Кu = 1 + R2/R1.

Порядок сопротивлений R3, R4 – единицы, десятки кОм.

**Пример 4.5.** Представить схему инвертирующего сумматора **Решение.**

Схема инвертирующего сумматора представлена на рисунке 4.8. Расчет сопротивлений: Пусть заданы коэффициенты усиления для каждого входа  $K_{U1}$  и  $K_{U2}$ . Сначала задаем сопротивления R1 и R2 по одному входу. Для второго входа R2 определено, остается выбрать  $R^{\text{v}}1$ .

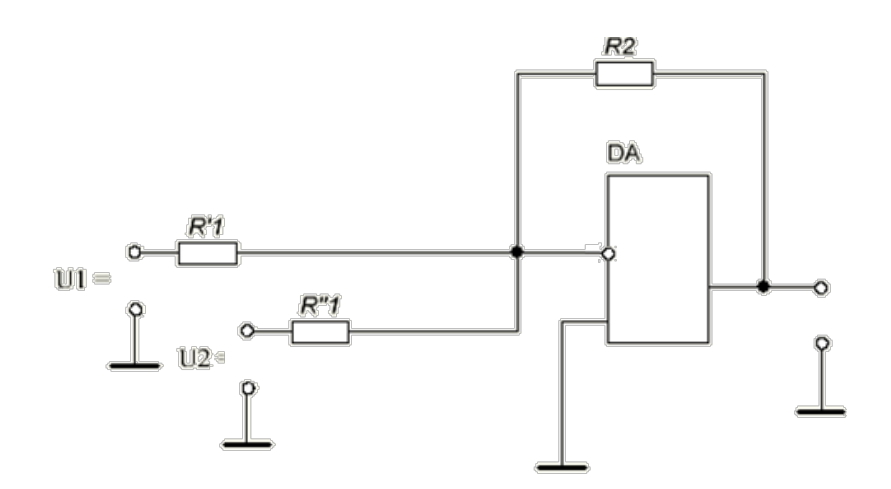

Рисунок 4.8 – Инвертирующий сумматор

## **ПРИЛОЖЕНИЕ А ОБРАЗЕЦ ТИТУЛЬНОГО ЛИСТА**

# <span id="page-19-0"></span>Министерство науки и высшего образования Российской Федерации ТОМСКИЙ ГОСУДАРСТВЕННЫЙ УНИВЕРСИТЕТ СИСТЕМ УПРАВЛЕНИЯ И РАДИОЭЛЕКТРОНИКИ (ТУСУР)

Кафедра промышленной электроники (ПрЭ)

**Контрольная работа**

# **Три режима работы транзистора**

# **Вариант №**

Студент гр. 361-1

\_\_\_\_\_\_\_К. П. Калошин

« » $20. r$ 

Преподаватель:

Доцент каф. ПрЭ,

канд. техн. наук,

В. М. Саюн

**202…**